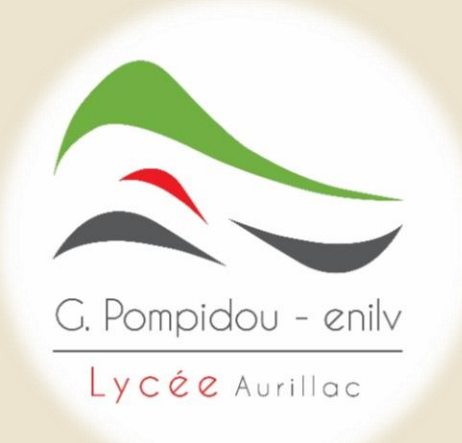

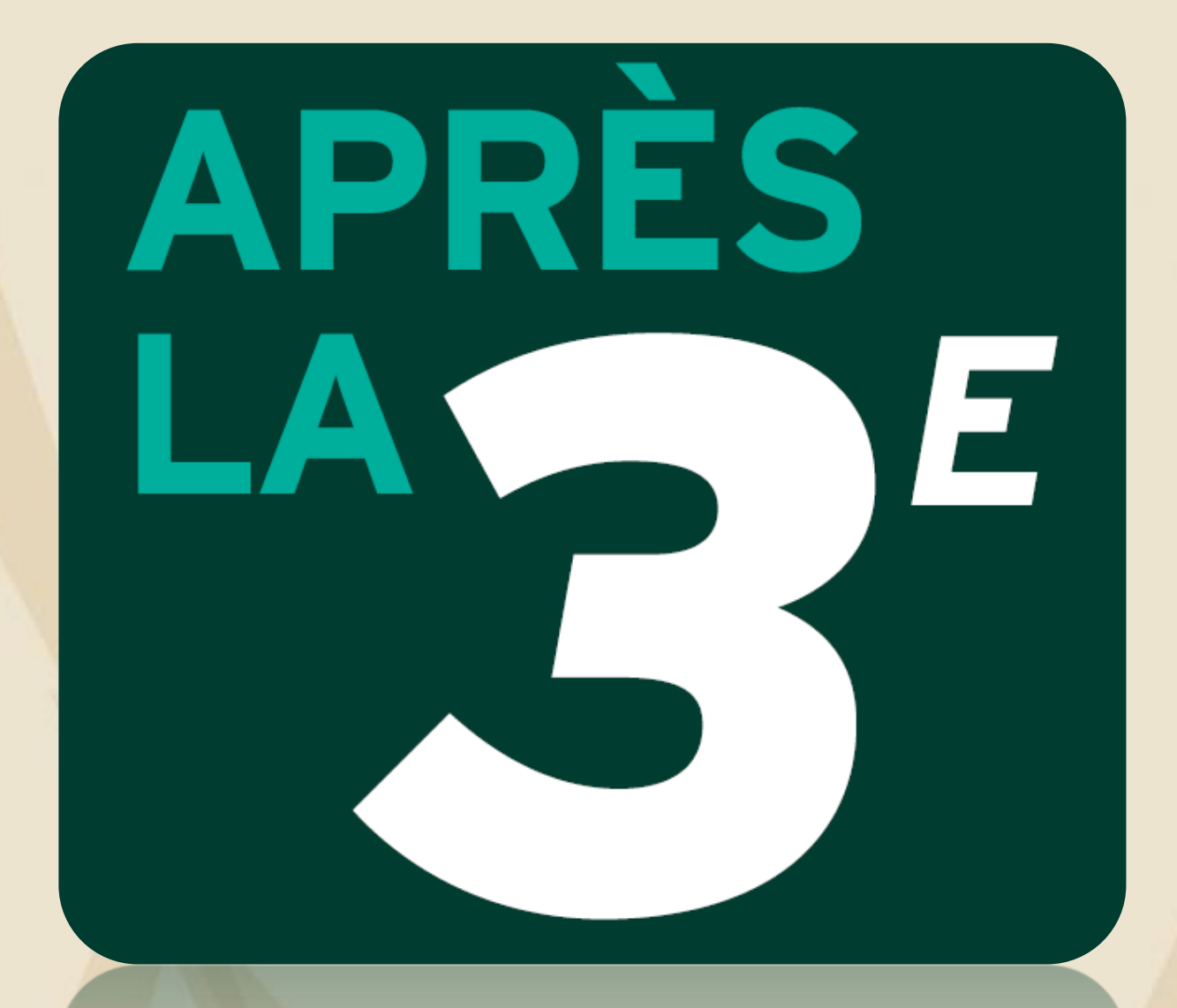

La classe de 3ème marque la fin de votre parcours au collège. Deux grandes voies de formation s'offrent à vous pour la rentrée suivante :

## **CHOISIR LA VOIE** GÉNÉRALE 'ECHNOLOGIQUE

Objectif: préparer, en 3 ans (2<sup>de</sup>, 1<sup>re</sup> et terminale), un bac général ou un bac technologique, des diplômes visant essentiellement une poursuite d'études dans le supérieur.

## **CHOISIR LA VOIE** ROFESSIONNEL

Objectif: se préparer à un métier en 2 ans avec le CAP ou en 3 ans avec le bac professionnel, tout en gardant la possibilité de poursuivre ses études. Ces formations peuvent être suivies sous statut scolaire ou en apprentissage.

Vous aurez à mûrir votre choix tout au long de l'année, avec des étapes clés à respecter.

## **Temps forts** de l'**Orientation** en classe de troisième

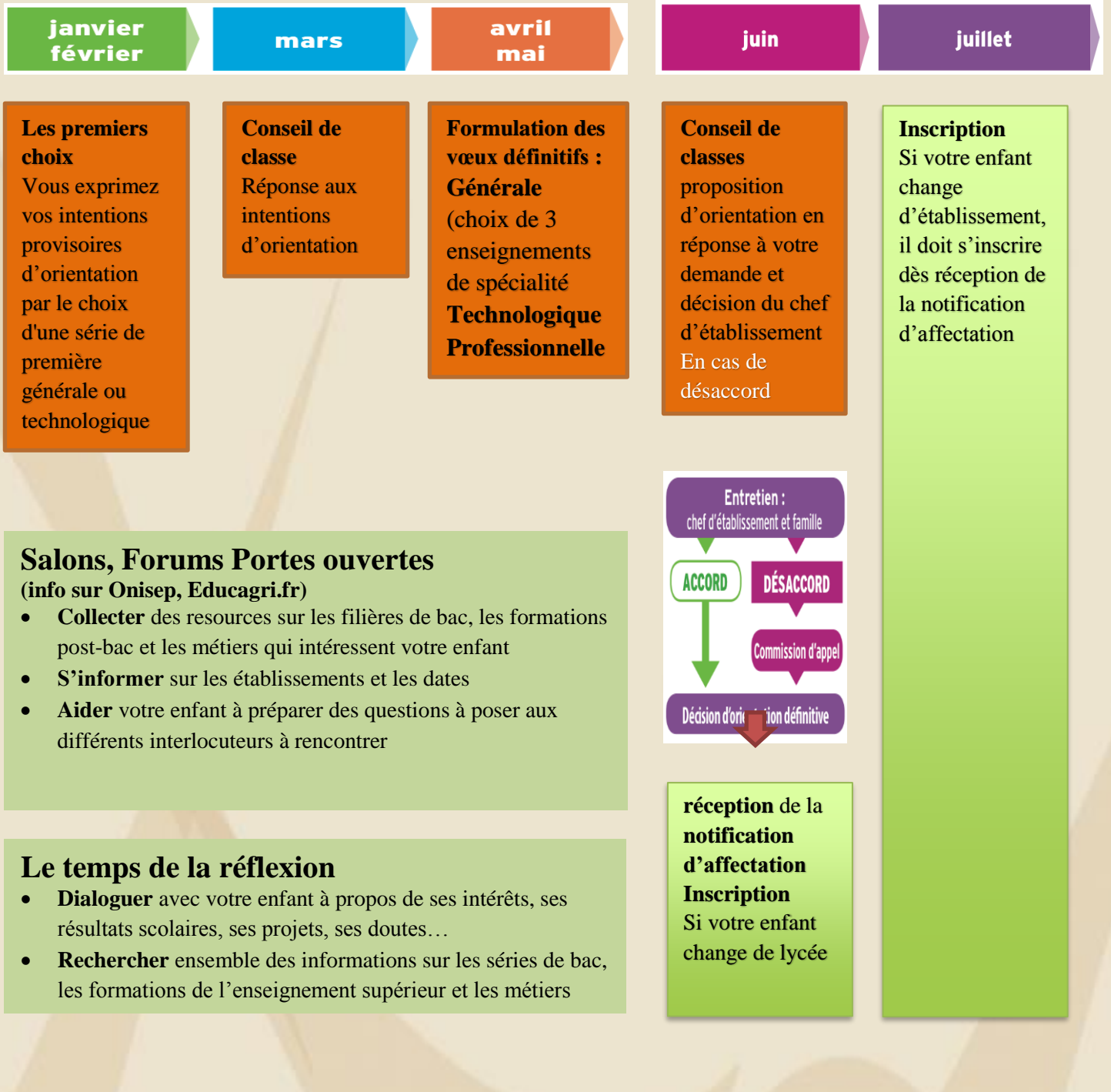

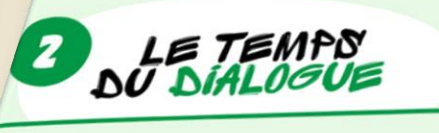

**FEV** 

Renseignez la fiche de dialogue remise par le collège<br>avec vos demandes provisoires d'exiant par le collège *avec vos demandes provisoires d'orientation :<br>avec vos demandes provisoires d'orientation :*<br>2<sup>0de</sup> générale et technologiques d'orientation : avec vos aemandes provisoires d'orientation :<br>2nde générale et technologique, 2nde professionnelle,<br>première année de CAP. première année de CAP.

2º conseil de classe qui formule des propositions<br>provisoires d'orientation provisoires d'orientation.

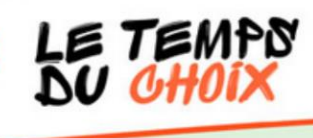

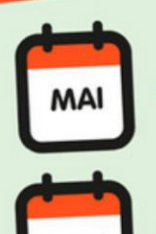

**JUIN** 

**DERLIT** 

**IUILLET** 

Indiquez vos choix définitifs d'orientation sur la fiche de dialoque et vos choix d'établissements sur le dossier de demande d'affectation au lycée (ainsi que les enseignements ou spécialités demandés).

3<sup>e</sup> conseil de classe qui formule une proposition d'orientation. Celle-ci devient décision si elle est conforme au choix de l'élève. Dans le cas contraire, un entretien entre la famille, l'élève et le chef d'établissement est organisé.

Vous recevez la notification d'affectation au lycée qui précise la formation et le lycée où votre enfant va poursuivre sa scolarité. À sa réception, inscrivez votre enfant dans le lycée indiqué.

### Affelnet lycée

Les **établissements d'origine** doivent **saisir** les **demandes d'affectation** de leurs élèves dans l'application **AFFELNET** (affectation par le net).

Un **compte rendu** de saisie doit être remis aux parents pour **vérification et validation.**

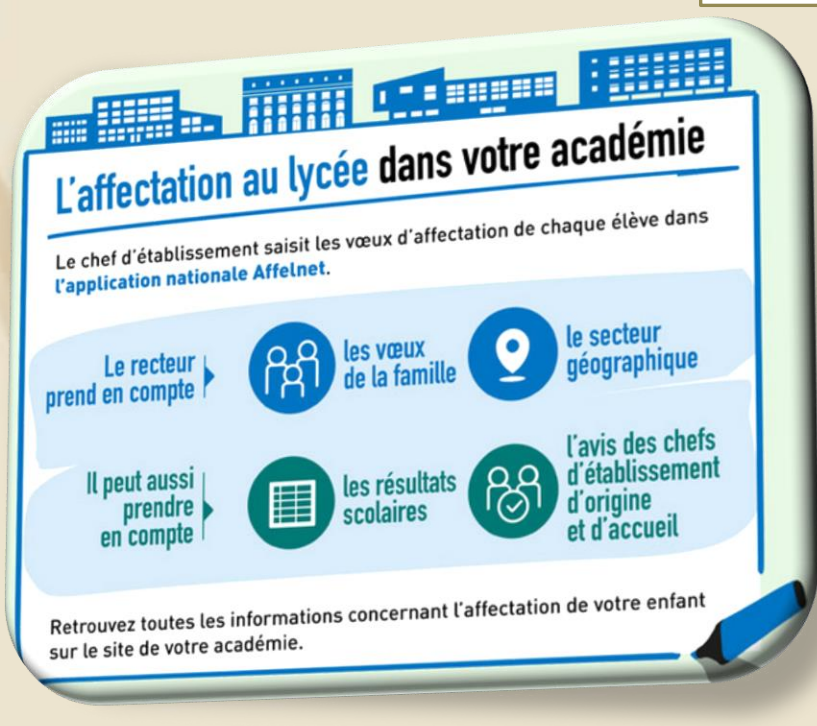

#### **Procédure d'orientation des élèves de l'Académie de Clermont-Ferrand et hors Académie\***

\* Académie de Clermont-Ferrand : départements de l'Allier, du Cantal, de la Haute-Loire et du Puy de Dôme

Les établissements d'origine **doivent saisir** selon le calendrier, les **demandes** d'affectation de leurs élèves qui sollicitent un ou plusieurs voeux dans l'académie et hors académie, dans l'application nationale **Affelnet lycée** (affectation par le net).

Pour les **demandes** d'affectation **hors académie**, les établissements d'origine doivent **demander** sur le site internet **Affelmap**, à **l'académie concernée** un **mot de passe** afin d'effectuer la saisie (NB : le calendrier et la procédure diffèrent d'une académie à l'autre, il importe de se renseigner **auprès** de l'académie demandée ou consulter le site Affelmap).

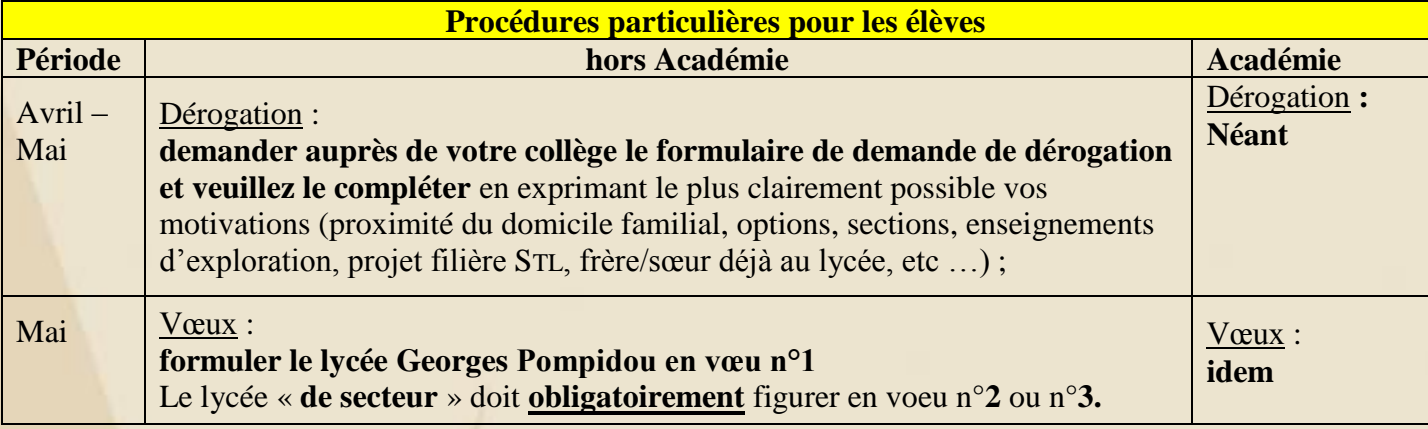

## Affectation

#### Votre enfant a été affecté au Lycée G. Pompidou - enilv

Votre établissement d'origine en classe de troisième **doit vous envoyer** par courrier une **notification d'affectation** (48 h après la commission d'affectation soit fin Juin – Début Juillet).

- Vous **devrez** donc dés réception de ce document, **confirmer** auprès du lycée Georges Pompidou votre inscription.

#### Votre enfant n'a pas été affecté au Lycée G. Pompidou - enilv pourtant **placé** en **vœu 1**.

- **Contactez – nous** afin de prendre connaissance de nos capacités d'accueil et des places vacantes ;
	- Veuillez nous **faire parvenir** une copie de la **fiche de liaison** et du dossier de **demande d'affectation** signés du Principal et de la famille

#### **Si vous rencontrez des difficultés administratives en cours de procédure**,

**contactez – nous** afin d'être assisté dans votre démarche.

#### Contacts :

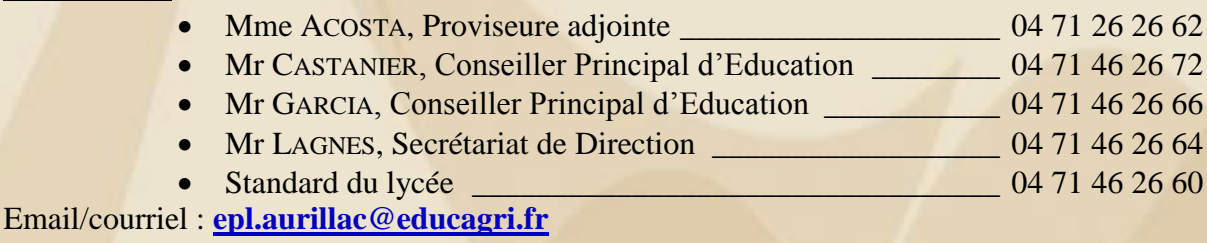

## *les choix possibles au*  **lycée Georges Pompidou- enilv**

*La spécialité en* **seconde professionnelle productions animales,** *systèmes d'élevages*

*Les enseignements optionnels* **en seconde générale/technologique** 1 enseignement optionnel général : **Écologie, agronomie,** 

### **territoire et développement durable**

1 enseignement optionnel technologique, au choix parmi :

### **Biotechnologies**

**ou**

**Sciences et laboratoire**

## La seconde au **lycée G. Pompidou – enilv** Les **nouveautés depuis 2018**

#### **Accompagnement personnalisé**

Chaque lycéen bénéficie d'un accompagnement adapté à ses besoins, notamment pour consolider sa maîtrise de l'expression écrite et orale (Soutien en mathématiques : mise à niveau en informatique, technologies de l'information et de la communication. Soutien en français : méthodologie, aide à la prise de notes).

L'accompagnement **comprend une aide au choix de l'orientation :** 

- Pour accompagner chaque lycéen dans la conception de son projet de poursuite d'études
- Pour le choix de sa voie en vue de son passage en 1re (générale ou technologique)
- Pour déterminer, en fonction des études supérieures envisagées,

générale ou sa série s'il envisage une 1re technologique.

#### **Test numérique de positionnement**

Pour vous permettre de connaitre vos acquis et vos besoins en **français** et **mathématiques**

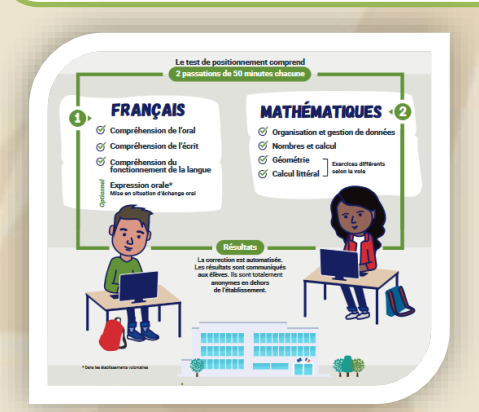

**Réforme** du **Bac général** Les **nouveautés** à partir de **2019/2020**

Informations sur la **réforme Bac 2021** accessibles sur les sites suivants :

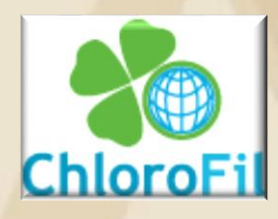

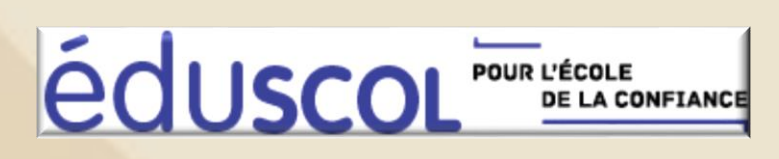

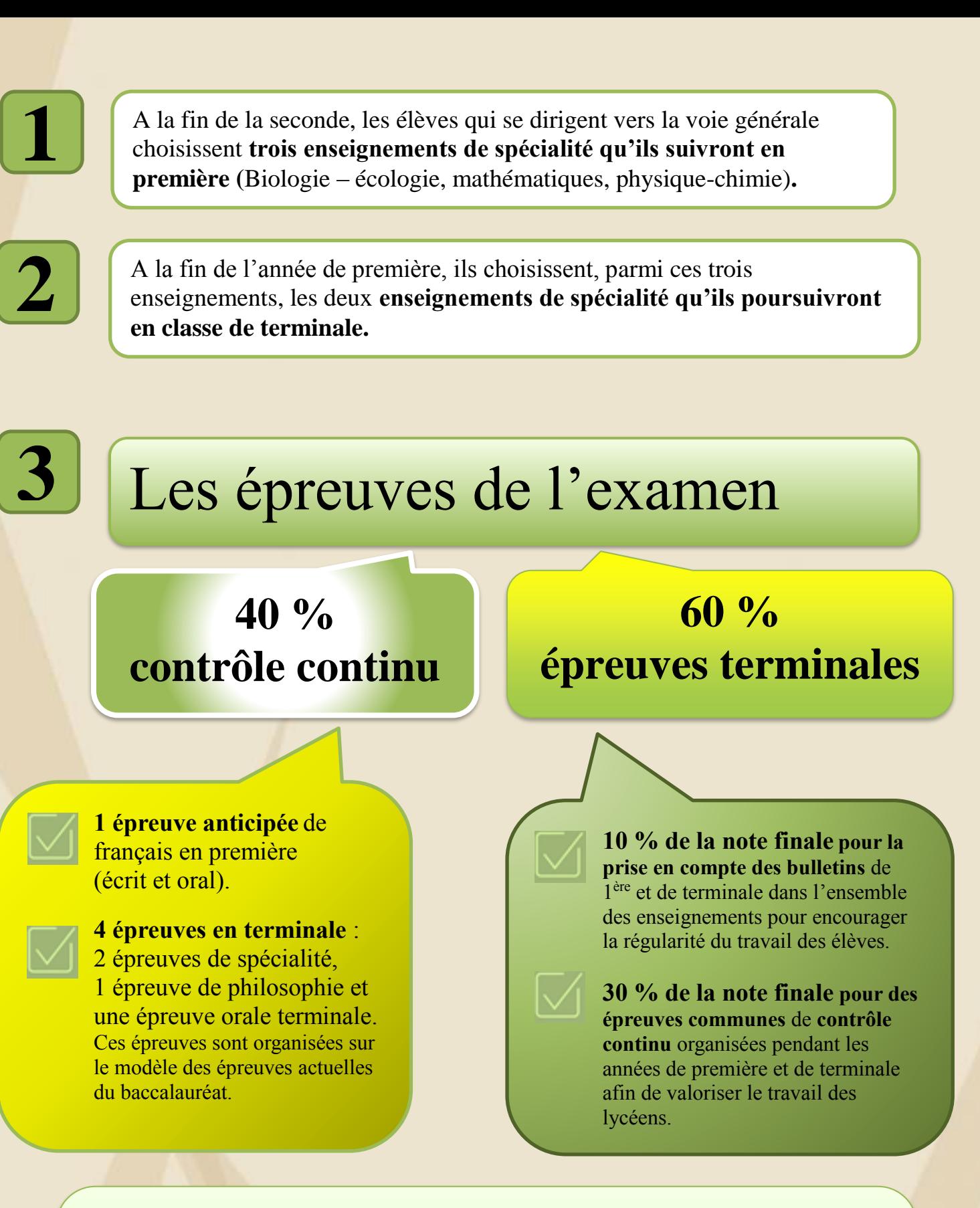

Les épreuves communes de contrôle continu sont organisées en trois séquences : o - **deux** séquences d'épreuves lors des **2 ème et 3 ème trimestres** de la classe de **première** o - **une** séquence d'épreuves au cours du **deuxième trimestre** de la classe de **terminale**.

Elles portent sur les enseignements communs qui ne font pas l'objet d'une épreuve terminale. Elles sont organisées dans chaque lycée. Les sujets sont sélectionnés dans une banque nationale numérique, afin de garantir l'équité entre tous les établissements. Les copies sont anonymées et corrigées par d'autres professeurs que ceux de l'élève.

# **LES FORMATIONS<br>APRÈS LA 3<sup>E</sup>**

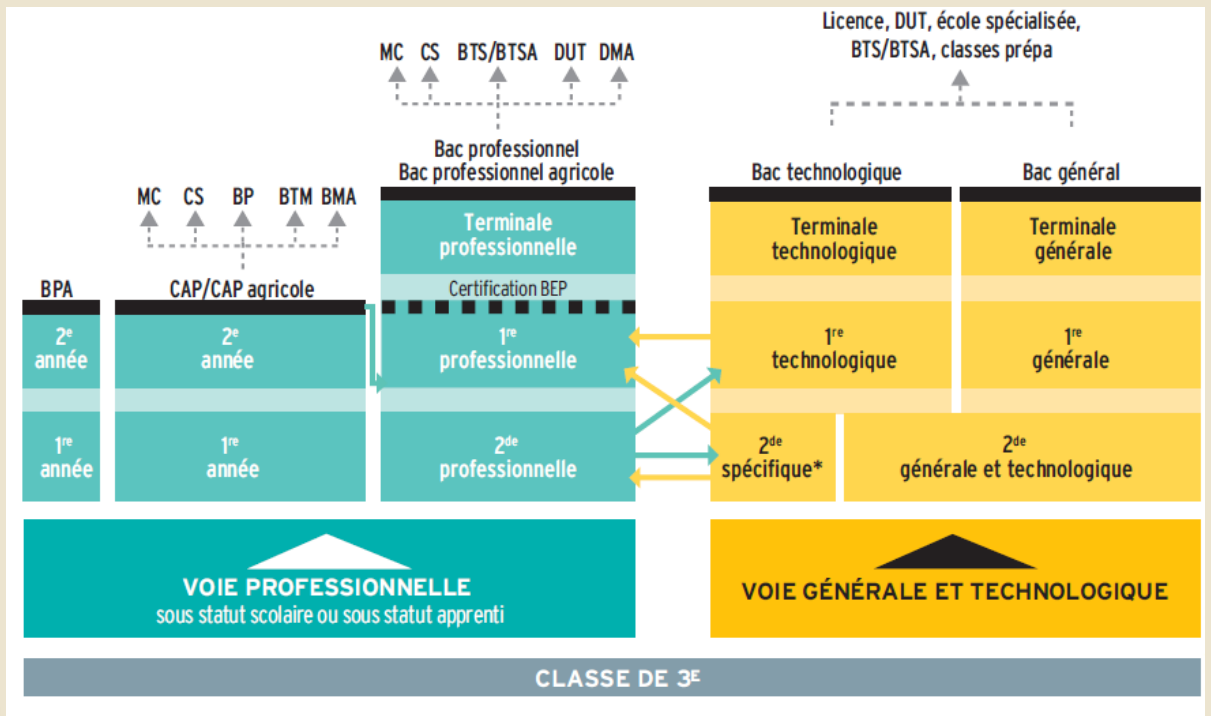

Rasserelles entre les différentes voies

#### **CAP/CAP agricole**

Premier niveau de qualification professionnelle, le CAP vise l'acquisition de techniques précises pour exercer un métier. On peut aussi poursuivre ses études, notamment en bac professionnel

#### Bac professionnel/bac professionnel agricole

Décliné dans de nombreuses spécialités, le bac professionnel offre un accès direct à l'emploi. La poursuite d'études est toutefois possible, notamment en BTS/BTSA

#### **Bac technologique**

Huit séries au choix: ST2S, STAV, STD2A, STHR, STI2D, STL, STMG, TMD. Le bac technologique conduit principalement à des études supérieures techniques à bac+2 (BTS/BTSA ou DUT), voire plus longues (écoles d'ingénieurs, de commerce, licence...)

#### Bac général

La voie générale se compose d'enseignements communs, d'enseignements de spécialité, et d'enseignements optionnels

#### **LEXIQUE**

BEP: brevet d'études professionnelles

**BMA**: brevet des métiers d'art

#### **BP:** brevet professionnel

**BPA:** brevet professionnel agricole

BTM: brevet technique des métiers

BTS/BTSA: brevet de technicien supérieur/

brevet de technicien supérieur agricole

CAP/CAP agricole: certificat d'aptitude professionnelle/ certificat d'aptitude professionnelle agricole

CS: certificat de spécialisation agricole

DMA : diplôme des métiers d'art

DUT: diplôme universitaire de technologie

MC: mention complémentaire

\* Deux bacs technologiques se préparent à partir d'une 2<sup>de</sup> spécifique : STHR (sciences et technologies de l'hôtellerie et de la restauration); TMD (techniques de la musique et de la danse).

## **Le parcours de formation scolaire**

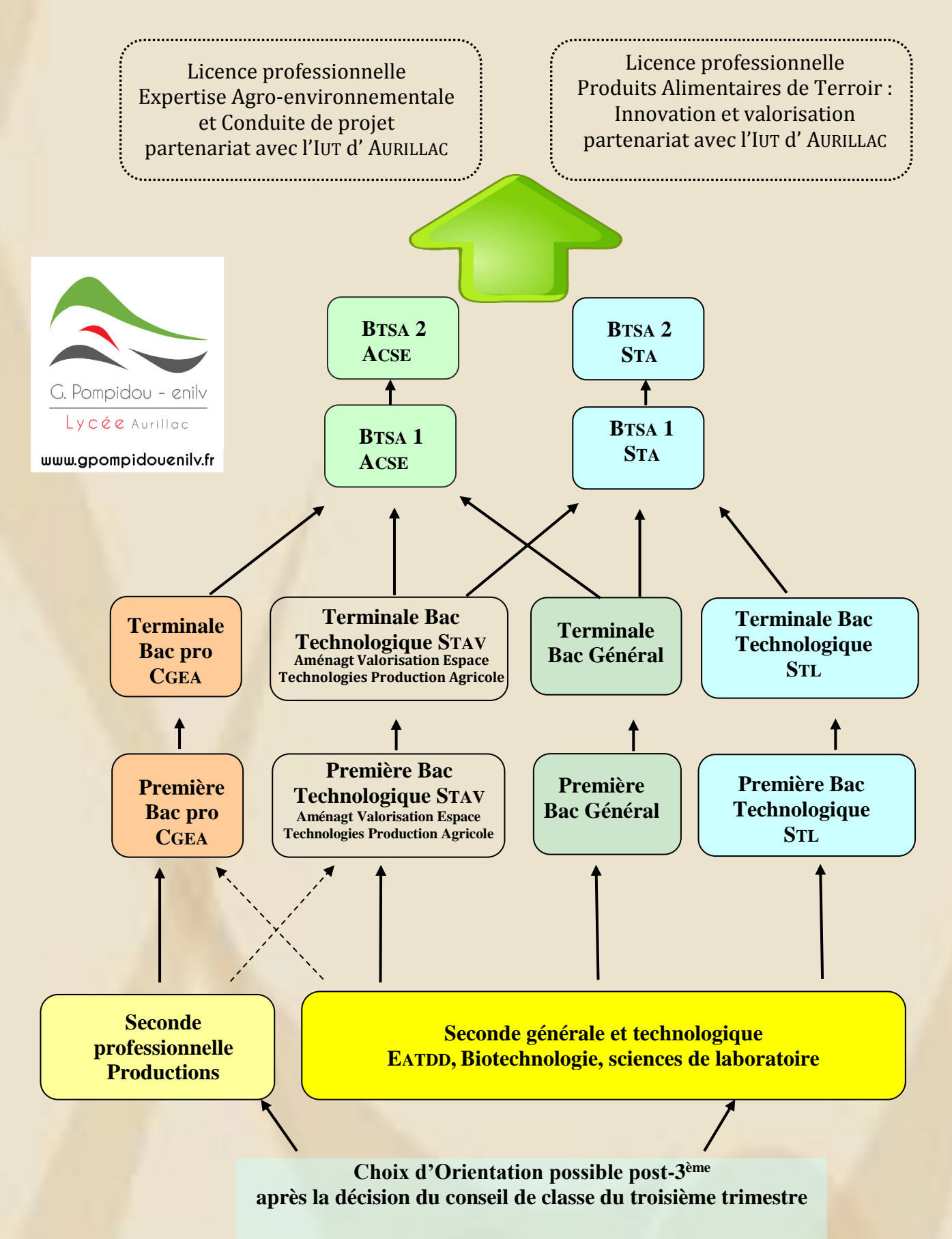

# Liens utiles

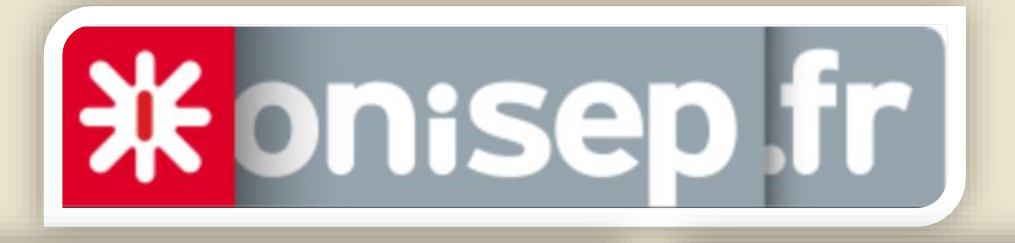

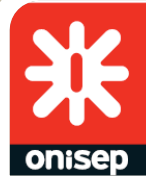

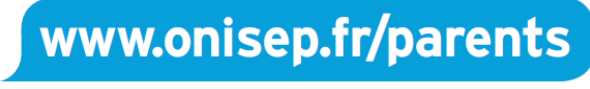

UN NOUVEL ESPACE POUR LES PARENTS

**AFFECTATION AUVERGNE** 

**AFFECTATION DANS L'ACADÉMIE DE CLERMONT-FERRAND** 

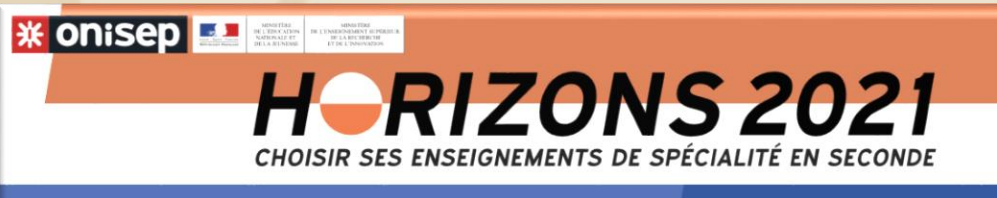

Cette application numérique est destinée à vous acce pagner dans votre parcours de lycéen dans la voie générale

> 720 5 ÉTAPES À LA CARTE pour construire mon avenir au lycée

**MON** 

**ORIENTATION EN LIGNE.FR** 

**\* onisep** 

# Notre site internet

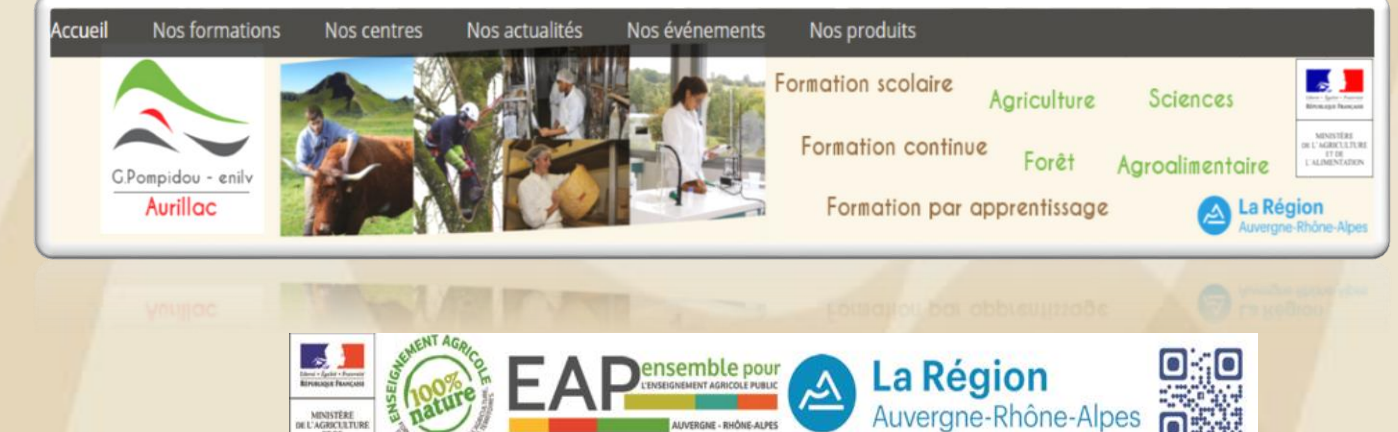

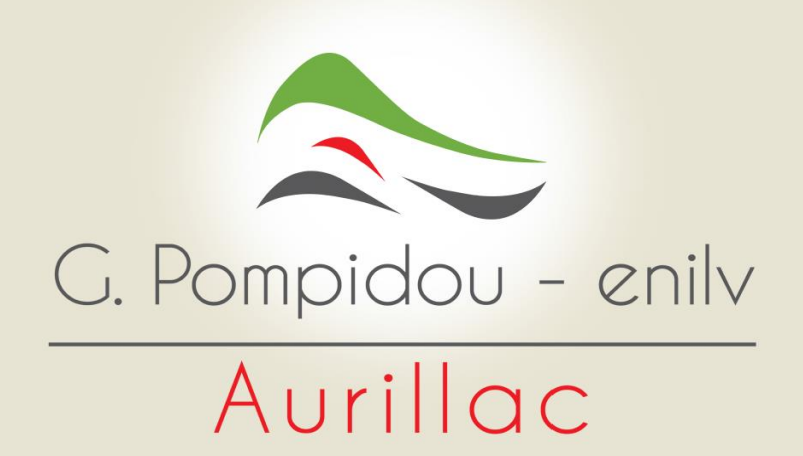

# www.gpompidouenilv.fr

Lycée G. Pompidou - enilv Rue de Salers Boite postale 537 15005 Aurillac cedex

Mèl : [epl.aurillac@educagri.fr](mailto:epl.aurillac@educagri.fr) Tél. 04 71 46 26 60 Fax. 04 71 46 26 41

**CFPPA** Rue de Salers

15000 Aurillac

Mèl : [cfppa.aurillac@educagri.fr](mailto:cfppa.aurillac@educagri.fr) Tél. 04 71 46 26 75 Fax. 04 71 46 26 45

**CFA** Rue de Salers

15000 Aurillac

Mèl : [cfa.aurillac@educagri.fr](mailto:cfa.aurillac@educagri.fr) Tél. 04 71 46 26 90 Fax. 04 71 48 91 94